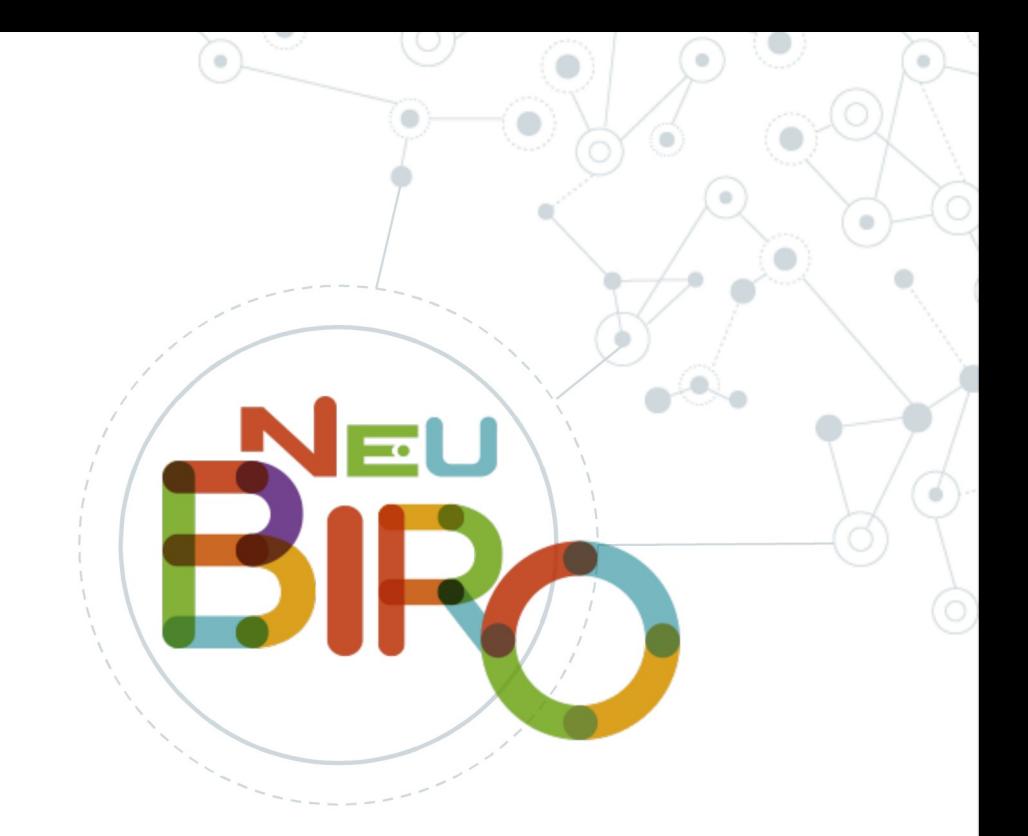

# **Test Data Analysis using NeuBIRO user experiences**

Iztok Štotl, U. Ljubljana

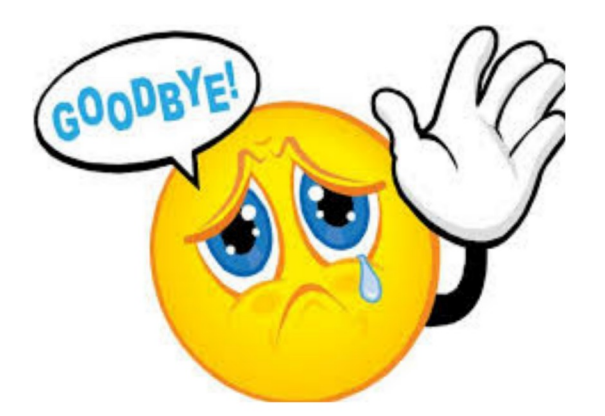

#### **BIRO Box GUI**

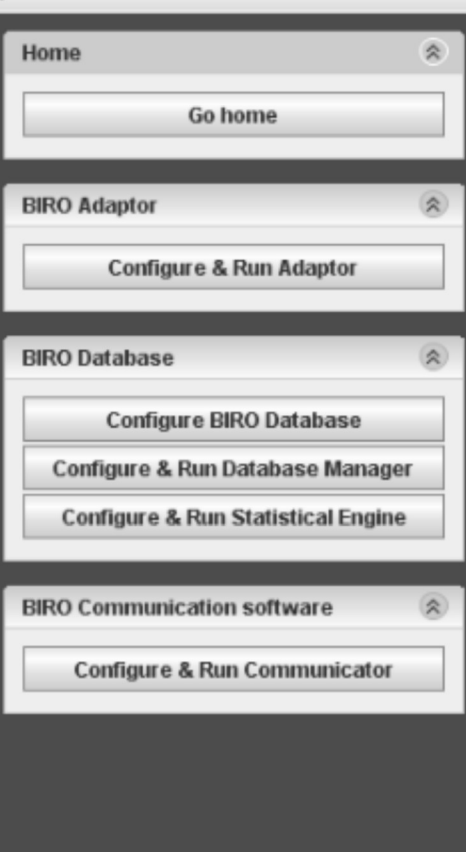

#### Fields mapping configuration

Configure mapping between BIRO fields and local fields

 $\sim$ 

7

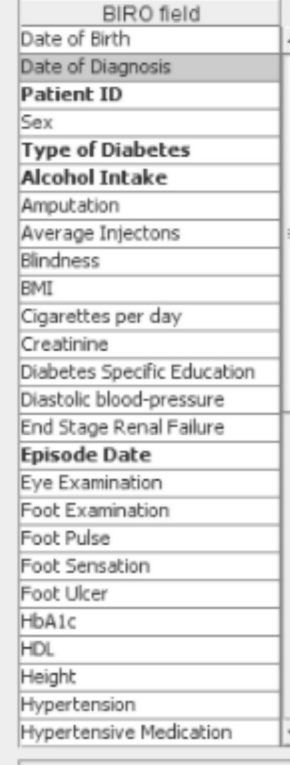

#### Description of selected BIRO field Date of Diagnosis Extract from local database Local field name datadiag  $\cdots$ Select the input date format yyy-MM-dd dd/MM/yyyy dd-MM-yyyy yyyy-mm-dd mm-dd-yyyy

Previous

Next

 $\Box$  $\Box$  $\times$ 

٠

### **BiroBox vs NeuBiro**

### © Positive in BiroBox

- **GUI for field mappings**  $\overline{\phantom{0}}$
- Predicitive design  $\overline{\phantom{0}}$
- Default and integrated validation rules  $\qquad \qquad -$
- Easy to use indicators

#### ◎ But .... all static !

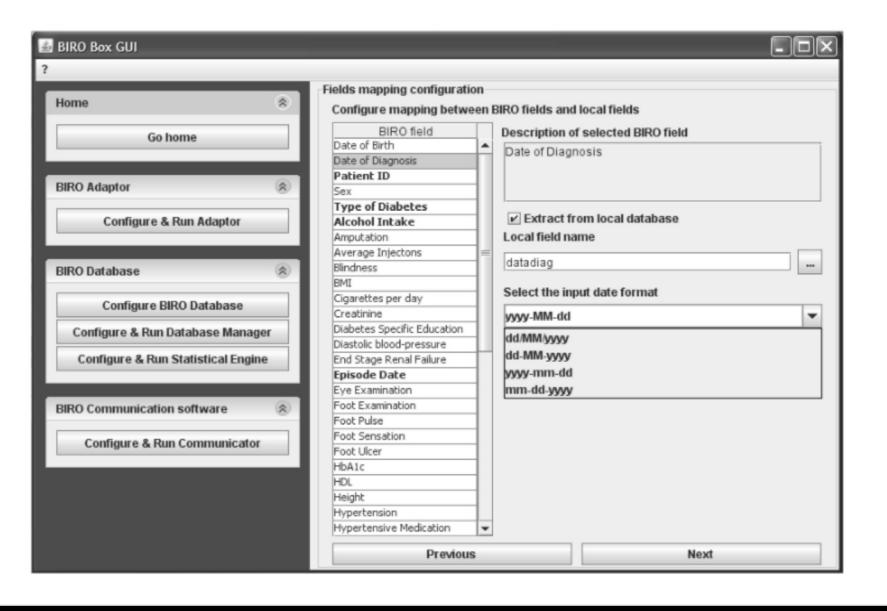

### **BiroBox vs NeuBiro**

#### **Neubiro**  $\odot$

### -> customization and simplification

- Custom field mappings  $\qquad \qquad -$
- Simpified design
- **Custom validation rules**
- Custom easy to use indicators

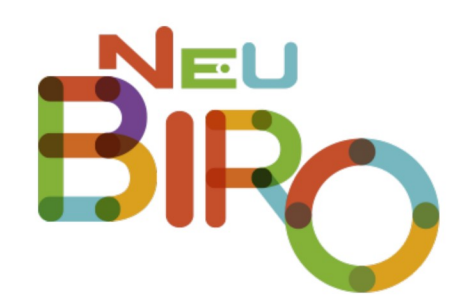

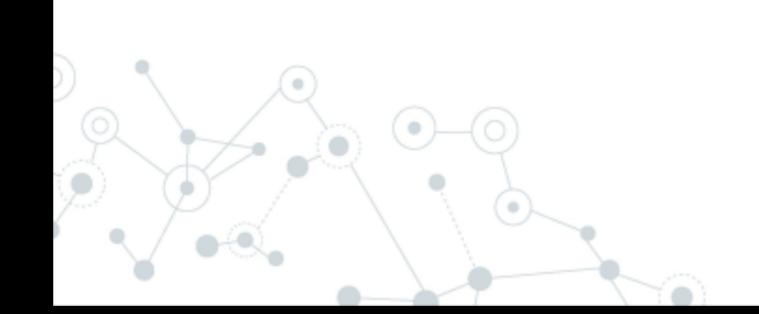

### **Analysis of local sample**

## **1,146 patients, 2,564 events**

# © Duration of setup and analysis on old laptop: ... less than 4 minutes ...

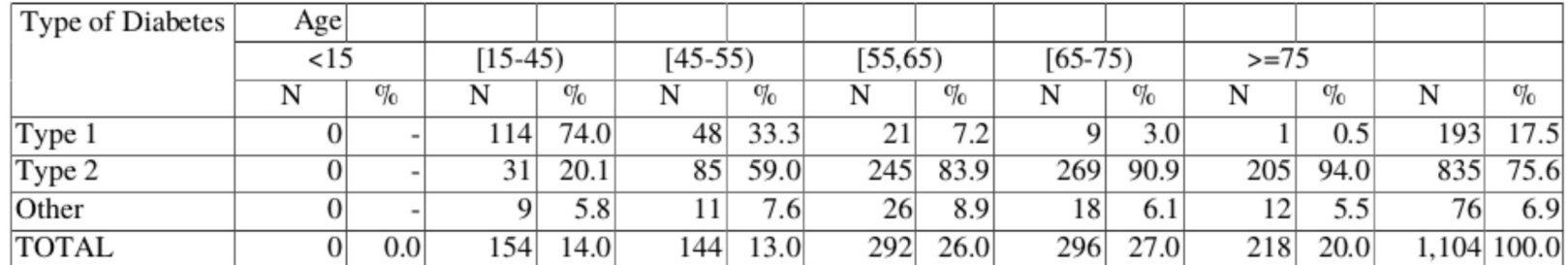

#### 2.1.1 Type of Diabetes by Age

## Analysis of local sample

## ◎ **Simple and fast to:**

- install
- change to new version

## ◎ **Simply added/changed:**

- changed default indicators
- added erase rules (e.g. wrong codes for TYPE\_DM)
- new indicators (e.g.  $LDL < 1.8$ )

## ◎ **Just loved Gitlab version control**

trasparent changes and communication

Importing of new fields

**Bariatric surgery import field**  $\odot$ 

```
// BIRO REF: BIRO0XX - Bariatric surgery
'BARIATRIC' {
type = "smallint"}
```
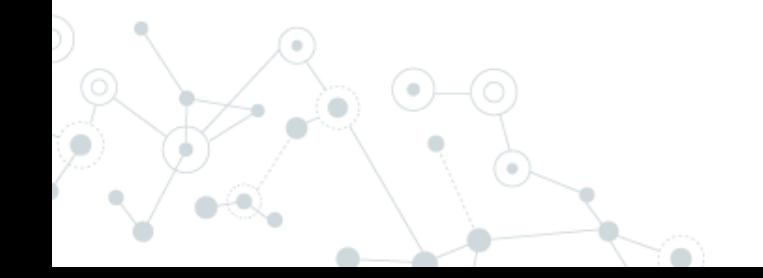

## **Creating new indicators**

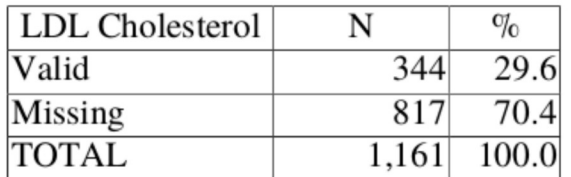

Table 2.2.3.7 LDL Cholesterol by Type of Diabetes

#### 2.2.3.4 LDL Cholesterol by Type of Diabetes

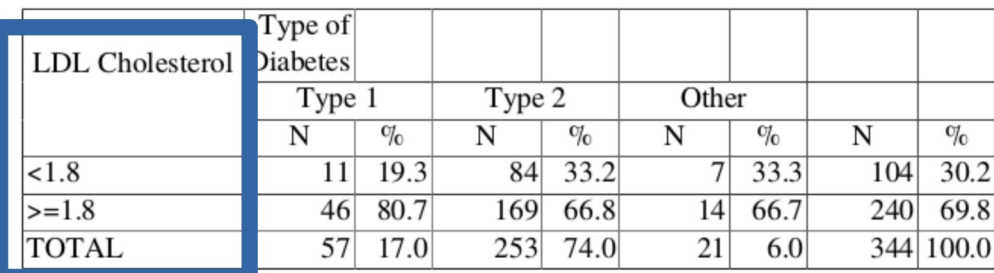

Table 2.2.3.7 LDL Cholesterol by Type of Diabetes

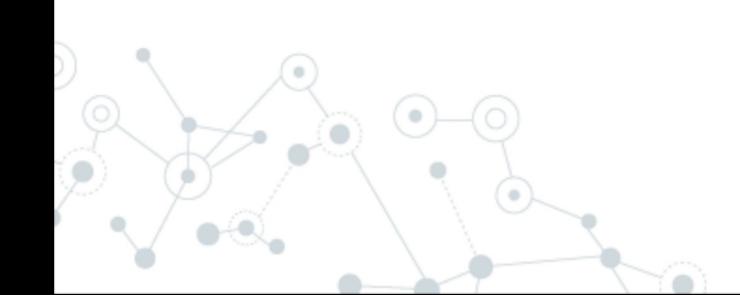

## Fever and fever bugs

2017-09-13 15:06:33,161 457806 [AWT-EventQueue-0] **ERROR** e.eubirod.neubiro.NeubiroController - argument type mismatch

java.lang.IllegalArgumentException: argument type mismatch att sun.reflect.NativeMethodAccessorImpl.invoke0(Native Method) at sun.reflect.NativeMethodAccessorImpl.invoke(Unknown Source) at sun.reflect.DelegatingMethodAccessorImpl.invoke(Unknown Source) at java.lang.reflect.Method.invoke(Unknown Source) at org.codehaus.griffon.runtime.core.mvc.DefaultMVCGroupManager\$MethodInjectionPoint.apply(DefaultMVCGroupManager.java:432) at org.codehaus.griffon.runtime.core.mvc.DefaultMVCGroupManager.fillReferencedProperties(DefaultMVCGroupManager.java:479) at org.codehaus.griffon.runtime.core.mvc.DefaultMVCGroupManager.createMVCGroup(DefaultMVCGroupManager.java:158) at org.codehaus.griffon.runtime.core.mvc.AbstractMVCGroupManager.withMVCGroup(AbstractMVCGroupManager.java:268) at org.codehaus.griffon.runtime.core.mvc.AbstractMVCGroupManager.withMVC(AbstractMVCGroupManager.java:397) at org.codehaus.griffon.runtime.core.mvc.AbstractMVCHandler.withMVC(AbstractMVCHandler.java:130) at org.codehaus.griffon.runtime.core.mvc.AbstractMVCGroup.withMVC(AbstractMVCGroup.java:258) at org.codehaus.griffon.runtime.core.artifact.AbstractGriffonMvcArtifact.withMVC(AbstractGriffonMvcArtifact.java:184) at sun.reflect.NativeMethodAccessorImpl.invoke0(Native Method) at sun.reflect.NativeMethodAccessorImpl.invoke(Unknown Source) at sun.reflect.DelegatingMethodAccessorImpl.invoke(Unknown Source) at java.lang.reflect.Method.invoke(Unknown Source) at org.codehaus.groovy.runtime.callsiteSiteNoUnwrap.invoke(PogoMetaMethodSite.java:190) at org.codehaus.groovy.runtime.callsite.PogoMetaMethodSite.callCurrent(PogoMetaMethodSite.java:59) at org.codehaus.groovy.runtime.callsite.AbstractCallSite.callCurrent(AbstractCallSite.java:174) at eu.eubirod.neubiro.NeubiroController.showDialog(NeubiroController.groovy:826) at eu.eubirod.neubiro.NeubiroController.preferences(NeubiroController.groovy:821) at sun.reflect.NativeMethodAccessorImpl.invoke0(Native Method) at sun.reflect.NativeMethodAccessorImpl.invoke(Unknown Source) at sun.reflect.DelegatingMethodAccessorImpl.invoke(Unknown Source) at java.lang.reflect.Method.invoke(Unknown Source) at griffon.util.MethodUtils.invokeExactMethod(MethodUtils.java:388) at griffon.util.MethodUtils.invokeExactMethod(MethodUtils.java:339) at griffon.util.GriffonClassUtils.invokeExactInstanceMethod(GriffonClassUtils.java:3052) at org.codehaus.griffon.runtime.core.controller.AbstractActionManager.doInvokeAction(AbstractActionManager.java:338) at org.codehaus.griffon.runtime.core.controller.AbstractActionManager\$1.run(AbstractActionManager.java:257) at java.awt.event.InvocationEvent.dispatch(Unknown Source) at java.awt.EventQueue.dispatchEventImpl(Unknown Source) at java.awt.EventQueue.access\$500(Unknown Source) at java.awt.EventQueue\$3.run(Unknown Source) at java.awt.EventQueue\$3.run(Unknown Source)<br>at java.security.AccessController.doPrivileged(Native Method) at java.security.ProtectionDomain\$JavaSecurityAccessImpl.doIntersectionPrivilege(Unknown Source) at java.awt.EventQueue.dispatchEvent(Unknown Source) at java.awt.EventDispatchThread.pumpOneEventForFilters(Unknown Source)

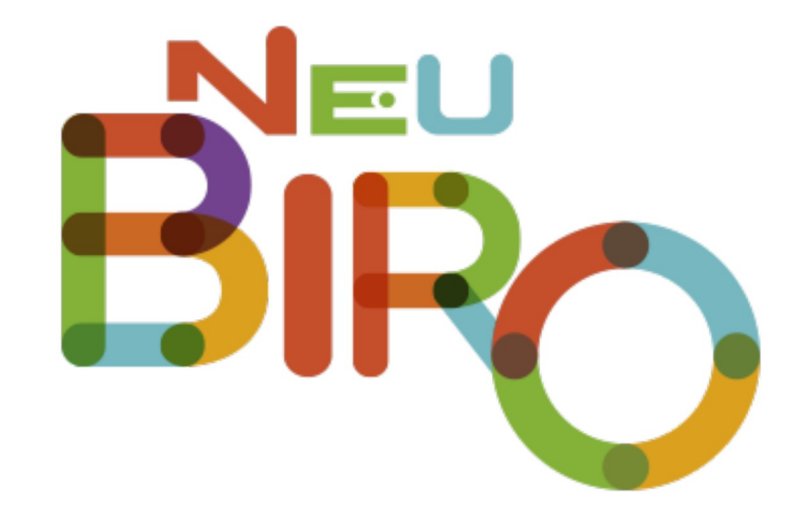

 $\ddot{\phantom{a}}$ 

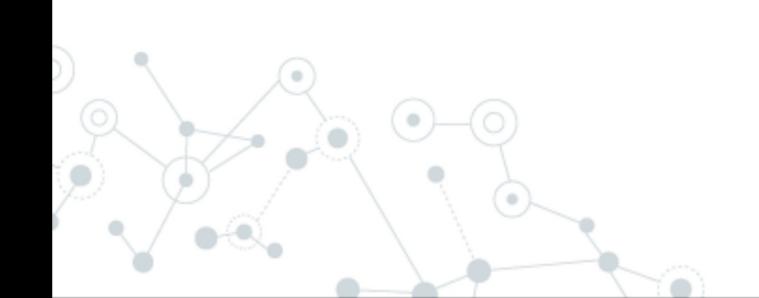